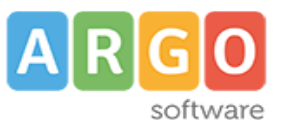

## **COUPON D'ORDINE PORTALE SCUOLA CLOUD**

Da compilare a cura della scuola e **spedire alla propria concessionaria Argo di Zona** e, per conoscenza, all'indirizzo PEC [argoweb@gov.ecert.it](mailto:argoweb@gov.ecert.it) Prot. N. (obbligatorio) CIG (obbligatorio) CIG (obbligatorio) Scegliere le opzioni che si desidera ordinare: [ X ] Portale scuola cloud € [ ] Migrazione aggiuntiva di ulteriori 300 pagine e max 300 files a cura di Argo e/o Concessionaria € Domini .it e .edu.it ecc., da registrare (se disponibili) o da trasferire (questi campi possono essere lasciati liberi se si desidera che la disponibilità dei domini venga verificata in collaborazione con il servizio assistenza Argo Software) Dominio .it Dominio .edu.it Condizioni contrattuali indicate di seguito per l'attivazione dei servizi sopra elencati: • Realizzazione portale internet. Il portale verrà realizzato da Argo Software su CMS Wordpress con la predisposizione delle pagine e delle sezioni più importanti (fino a 50 pagine e 50 files) indicate su **[http://faq.portalescuola.cloud](http://faq.portalescuola.cloud/)** e come da esempi disponibili su **[http://demo.portalescuolacloud.com](http://demo.portalescuolacloud.com/)**, con interfaccia grafica basata sul tema Wordpress "Design Scuole Italia" predefinito, rilasciato da AgID e con i contenuti forniti dalla scuola. La scuola successivamente potrà inserire a suo piacimento ulteriori pagine web e/ o documenti per arricchire il portale. • Le utenze super-user (administrator) sono state configurate in esclusiva agli operatori Argo per consentire la corretta manutenzione del portale, l'assistenza e il mantenimento in sicurezza (vedi faq **[http://faq.portalescuola.cloud](http://faq.portalescuola.cloud/)**). **Servizio hosting su server Cloud: 15 GB (hosting, mail, etc.)** • 1 Dominio del tipo nomescuola.it (o altra estensione) e un dominio del tipo nomescuola.edu.it • 10 caselle email da 1 GB cad. (attivabili su richiesta in qualsiasi momento). • Interfaccia gestionale (CMS) per aggiornare in modo autonomo tutte le pagine del portale. • Il materiale per la realizzazione del portale dovrà essere fornito dalla scuola in formato elettronico (files .rtf per i testi e jpg per le immagini). • La lavorazione del portale verrà completata entro 6 mesi dalla ricezione dell'ordine del materiale e di tutta la documentazione necessaria (il materiale per la realizzazione iniziale del sito e i documenti per la registrazione/trasferimento dei domini dovranno essere forniti ad Argo entro 30 giorni dalla sottoscrizione del contratto). • Le circolari, le foto ecc. potranno essere inseriti dalla scuola attraverso l'apposito pannello di controllo e in totale autonomia. • Il servizio comprende l'attivazione di una apposita sezione per pubblicare i documenti necessari agli adempimenti per il Dlgs 33/2013 (Amministrazione Trasparente) e per l'Albo online. Il servizio verrà realizzato rispettando la normativa vigente inerente i siti web delle P.A. • Costo in base all'opzione precedentemente scelta (inclusi i servizi: tasse domini .it .edu.it , servizio hosting e assistenza). PIATTAFORMA E TEMA **CMS Tema** 3.600

**Wordpress**

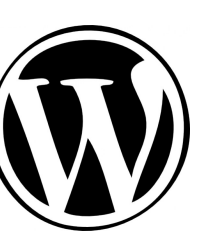

**"Design Scuole Italia"**

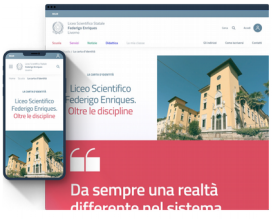

## Allegato 1

## Dati anagrafici scuola

Intestazione

Indirizzo completo

Codice fiscale

Indirizzo mail PEC

## Dati anagrafici del Dirigente Scolastico

Nome e cognome del dirigente scolastico

Codice fiscale del dirigente scolastico

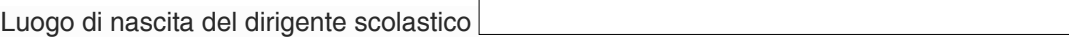

 $\Gamma$ 

Data di nascita del dirigente scolastico

Nome e cognome del referente della la scuola che potrà essere contattato da Argo Software per lo svolgimento della procedura e per eventuali comunicazioni:

Indirizzo email del referente: Telefono

Data **Firma del Dirigente Scolastico**